کد کنترل

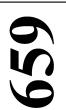

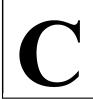

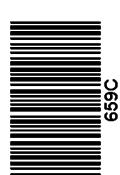

جمهوري اسلامي ايران وزارت علوم، تحقیقات و فناوری

سازمان سنجش آموزش كشور

«در زمینه مسائل علمی، باید دنبال قلّه بود.» مقام معظم رهبري

دفترچه شماره ۳ از ۳

14.7/17/.4

آزمون ورودی دورههای دکتری (نیمهمتمرکز) ـ سال ۱۴۰۳

کلینیکال پاتولوژی دامپزشکی (دستیاری) (کد ۲۷۰۶)

مدتزمان پاسخگویی: ۱۰۵ دقیقه

تعداد سؤال: ۷۵

#### عنوان مواد امتحانی، تعداد و شماره سؤالها

| تا شماره | از شماره | تعداد سؤال | مواد امتحاني                                                                                       | ردیف |
|----------|----------|------------|----------------------------------------------------------------------------------------------------|------|
| ٧۵       | ١        | ٧۵         | کلینیکال پاتولوژی ـ باکتریشناسی عمومی ـ ویروسشناسی ـ قارچشناسی ـ انگلشناسی ـ پاتولوژی ـ ایمونولوژی | ١    |

این آزمون، نمره منفی دارد.

استفاده از ماشین حساب مجاز نیست.

حق چاپ، تکثیر و انتشار سؤالات به هر روش ( الکترونیکی و ...) پس از برگزاری آزمون، برای تمامی اشخاص حقیقی و حقوقی تنها با مجوز این سازمان مجاز میباشد و با متخلفین برابر مقررات رفتار می شود.

صفحه ۲ 659 C کلینیکال پاتولوژی دامپزشکی (دستیاری) (کد ۲۷۰۶) \* داوطلب گرامی، عدم درج مشخصات و امضا در مندرجات جدول زیر، بهمنزله عدم حضور شما در جلسه آزمون است. اينجانب ....... با شماره داوطلبي ....... با شماره داوطلبي بين آگاهي كامل، يكسان بودن شماره صندلي خود با شماره داوطلبی مندرج در بالای کارت ورود به جلسه، بالای پاسخنامه و دفترچه سؤالها، نوع و کد کنترل درجشده بر روی دفترچه سؤالها و پایین پاسخنامهام را تأیید مینمایم. امضا: کلینیکال پاتولوژی ــ باکتریشناسی عمومی ــ ویروسشناسی ــ قارچشناسی ــ انگلشناسی ــ پاتولوژی ــ ایمونولوژی: كدام مورد درخصوص كلستاز، درست تر است؟ ۱) منجر به صدمه سلول های کبدی نمی شود. ۲) فقط ناشی از انسداد فیزیکی جریان صفرا است. ۳) ناشی از آشفتگیهای متابولیکی در اسبهای گرسنه است. ۴) بدون تغییر در فعالیت گاماگلوتامیل ترانسفراز، منجر به افزایش فعالیت آلکالین فسفاتاز می شود. کدام مورد برای اسیدهای صفراوی سرم، درست است؟ ۱) شاخص حساسی برای کلستاز است. ۲) در شانت پورتوسیستمیگ سگ افزایش نمی یابد. ۳) در سگ، فقط اندازه گیری ناشتای آن، ارزش تشخیصی دارد. ۴) در نشخوارکنندگان، حتماً می بایست اندازه گیری ناشتا و پس از غذای آن صورت گیرد. در کدام مورد زیر، اختلال در انتقال بیلی روبین پس از اتصال با اسید گلوکورونیک وجود دارد؟ ۲) سندروم کریگلر نجار ۱) زردی فیزیولوژیک نوزادان ۴) سندروم دوبین جانسون ۳) سندروم ژیلبرت در اسب، افزایش مداوم آنزیمهای آسپارتات آمینوترانسفراز و گلوتامات دهیدروژناز به مدت چندین هفته بهویژه اگر با افزایش آلکالینفسفاتاز و گاماگلوتامیل ترانسفراز همراه شود، نشاندهنده کدام بیماری است؟ ۲) کیدی حاد ۱) کبدی مزمن ۴) کبدی حاد پیش ونده ۳) کبدی مزمن پیشرونده پایین ترین آستانه دفع بیلی روبین، در کدام گونه حیوانی مشاهده می شود؟ ۴) گرىه ۲) سگ ١) اسب ۳) گاو بهترین روش برای تشخیص Uroabdomen، اندازهگیری کدامیک از موارد زیر است؟

> ۲) کراتینین سرم ۱) اورہ سرم

۴) کراتینین سرم و مایع صفاقی ۳) اوره سرم و مایع صفاقی

انجام کدام مورد زیر، برای تشخیص تفریقی هموگلوبینوری از میوگلوبینوری کمککننده است؟

۲) اندازهگیری وزن مخصوص ادرار ۱) آزمایش افزودن سولفات آمونیوم اشباع در ادرار

۴) اندازهگیری هایتوگلوبین سرم ۳) اندازهگیری هموگلوبین ادرار

کدامیک از مقادیر زیر، در ارتباط با نسبت پروتئین ادرار به کراتینین ادرار بیمار مشکوک به پروتئینوری، صادق است؟

 $\circ / \Delta - 1$  (Y ۱) کمتر از ۵/∘

۴) بیش از ۲ ۳) بیش از ۱ 659 C

# ۹ در کدام مورد زیر، بیماری کلیوی تأیید نمی شود؟

- ۱) نسبت پروتئین ادرار به کراتینین ادرار، حدود ۲ باشد.
- ۲) نسبت کراتینین ادرار به کراتینین سرم، کمتر از ۳۷ به ۱ باشد.
- ۳) در آزمایش ادرار قلیایی با نوار تجزیه ادرار، پروتئینوری مثبت باشد.
- ۴) پروتئینوری جزئی همراه با پایین بودن وزن مخصوص ادرار وجود داشته باشد.
- ۱۰ اگر در نارسایی کلیوی، کمادراری یا بیادراری با اسیدوز همراه شود، کدام مورد درخصوص پتاسیم خون، درست است؟
  - ۱) کاهش می یابد. ۲) طبیعی است.
  - ٣) افزایش می یابد. ۴
    - ۱۱ در کدامیک از موارد زیر، قندخون طبیعی است، ولی گلیکوزوری وجود دارد؟
      - ۱) فئو کروموسیتوما و دیابت قندی
        - ۲) آکرومگالی و فئوکروموسیتوما
      - ۳) فئوكروموسيتوما و سندرم فانكوني
      - ۴) سندرم فانکونی و مصرف جنتامایسین یا آموکسی سیلین
  - ۱۲- در کدام گونه حیوانی، سندرم هایپوگلایسمی و کتونمی، در اواخر آبستنی شایع تر است؟
  - ۱) گوسفند ۲) گربه ۳) گاو ۴) اسب
    - ۱۳ کدام مورد درخصوص فروکتوزامین خون، درست است؟
    - ۱) غلظت آن، در طی هیپرگلیسمی موقت افزایش می یابد.
    - ۲) کاهش آن، در سگهای هیپولیپمیک مشاهده میشود.
    - ۳) غلظت آن، بهعنوان شاخص کوتاهمدتتر از هموگلوبین  $A_{\Lambda^{f C}}$  مطرح است.
    - ۴) غلظت آن، بازتابی از غلظت گلوکز خون در مدت ۲ تا ۳ ماه قبل از آزمایش است.
- ۱۴ در سگ بیماری، Plasma turbidity درخواست شده است. پس از مرحله اول، مرحله دوم نیز انجام شد. در مرحله دوم، پلاسما قبل از تجویز چربی و پس از تجویز چربی به تر تیب چگونه باشد، Exocrine pancreatic insufficiency تشخیص داده می شود؟
  - ١) شفاف \_ شفاف \_ كدر
    - ٣) كدر \_ شفاف (۴
  - ۱۵ کدام مورد برای اندازهگیری Trypsine \_ like immumoreactivity، درست است؟
  - ۱) کاهش آن در نارسایی کلیه ۲) قطع مکملهای خوراکی آنزیمهای پانکراس
    - ۳) ناشتایی ۱۲ ساعته ۴
- ۱۶ کدامیک از پروتئینهای فاز حاد در اسب، بهترتیب، فاز حاد اصلی (major) و پروتئین فاز حاد فرعی یا متوسط (moderate)
  - ۱) سرم آمیلوئید A یروتئین واکنشی C یروتئین واکنشی A یروتئین واکنشی C
  - A هایتوگلوبین \_ پروتئین واکنشی  $^{\circ}$  کا هایتوگلوبین \_ سرم آمیلوئید  $^{\circ}$
  - ۱۷ از کدام درجه حرارت زیر، برای اندازه گیری فیبرینوژن با روش رفرکتومتری استفاده می شود؟

    - TY (F

```
صفحه ۴
                                                 659 C
                                                              کلینیکال پاتولوژی دامپزشکی (دستیاری) (کد ۲۷۰۶)
۱۸- کدام روش زیر، برای اندازهگیری آلبومین سرم حیوانات وقتی که میزان آن کمتر از یک گرم در دسی لیتر است،
                                                                                       توصیه میشود؟
                                                                                  ١) الكتروفورز پروتئين
                                                                         ۲) برومو کروزول بنفش (BCP)
                                                                          ۳) بروموکروزول سبز (BCG)
                                                ۴) هیدروکسی آزوبنزن ـ ۲ ـ کربوکسیلیک اسید (HABA)
                                تراوشهای حاصل از لنفوسار کوم، کارسینوم و مزوتلیوما، از چه نوعی هستند؟
                               ۲) اگزودای غیرچرکی
                                                                                     ۱) اگزودای چرکی
                             ۴) ترانسودای تغییریافته
                                                                                           ۳) ترانسودا
                                            ۲۰ رنگ قرمز قهوهای مایع صفاقی در گاو، اشاره به کدام مورد دارد؟
                                ۲) انفار کتوس رودهها
                                                                                       ۱) یارگی رودهها
                                                                       ۳) یارگی کیسه و مجاری صفراوی
                ۴) مراحل انتهایی نکروز در دیواره روده
                            تمام موارد زیر، اشاره به تغییرات سمّی در نوتروفیلها دارند، بهجز ..............................
                Dohle bodies in cytoplasm (7
                                                                           Hypersegmentation (\
```

كدام تراوش زير، در اثر مواد محرك غيرميكروبي مانند صفرا، ادرار و اجسام خارجي استريل بهوجود مي آيد؟

Cytoplasmic vacuolization (§

۲) اگزودای چرکی ۱) ترانسودا

۴) اگزودای غیرچرکی ۳) ترانسودای تغییریافته

۱) افزایش جذب کلسیم و فسفر در رودهها

Diffuse cytoplasmic basophilia (\*

۲) افزایش دفع کلسیم و کاهش دفع فسفر در کلیهها

٣) افزایش غلظت کلسیم و نسبت کلسیم به فسفر خون

۴) افزایش تخریب استخوانها در اثر افزایش پاراتورمون و در نتیجه، ضعیف و شکننده شدن استخوانها

۲۴ کدام ارگان، مسئول اصلی تولید ترومبوپوئیتین است؟

۱) سلولهای اندوتلیال ۲) کلیه

۳) کید ۴) مغز استخوان

۲۵− افزایش مقادیر اسیدلاکتیک در مایع مفصلی (تا ۱۰۰۰ میلیگرم در دسیلیتر)، در کدام مورد زیر، قابل مشاهده است؟

۲) استئوآرتریت ۱) آرتریت عفونی

٣) آرتریت غیرعفونی ۴) استئومالاسی

در سطح کدام سلول رده اریتروئید، مارکر CD34 وجود دارد؟

Rubriblast () Reticulocyte (Y

CFU\_E (\* BFU\_E (\*

۲۷ معمولاً در ارتباط با مسمومیت با اتیلن گلیکول، کدام مورد صادق نیست؟

۲) گاهی بدون کریستالوری اکسالاته ۱) کریستالوری اکسالات کلسیم منوهیدرات

> ۳) هییر گلیسمی موقت ۴) هيپر کلسمي

## ۲۸- کدام مورد درخصوص Prorubricyte، درست است؟

- ۱) تراکم کروماتین هسته بیشتری نسبت به Metarubricyte دارند.
  - ۲) سیتوپلاسم کاملاً پلیکروماتیک دارند.
  - ۳) از Rubricyte ها کوچکتر هستند.
    - ۴) هستک ندارند.

#### ۲۰- مشاهده نوتروفیلی بدون انحراف به چپ با جزئی افزایش در تعداد لنفوسیتها، نشانهٔ کدام مورد است؟

۲) یاسخ هیجانی

۱) التهاب

۴) یاسخ ناشی از استرس توأم با التهاب

۳) پاسخ ناشی از استرس

۲- در تمام موارد زیر، پلئوسیتوز تکهستهای (لنفوسیتی ـ مونوسیتی) در مایع مغزی نخاعی (CSF) رخ میدهد،

بهجز .....

۲) توكسويلاسموز

۱) اسپاندیو میلوپاتی ناحیه گردن

۴) نئوسيوروز

۳) مننگوآنسفالیت گرانولوماتوز

۳۱ - کدام مورد، درخصوص تابلوی لکوسیتی طبیعی کرهاسبهای تازهمتولدشده، درست است؟

- ۱) ائوزینوفیلها، حدود ۱۰ درصد سلولها را تشکیل میدهند.
  - ۲) لنفوسیتها، فراوان ترین سلول سفید هستند.
    - ۳) نوتروفیلها، جمعیت غالب را دارا هستند.
  - ۴) تعداد لنفوسیتها و نوتروفیلها برابر هستند.

#### ۳۲ یافته اصلی لوکوگرام در ۲۴ تا ۴۸ ساعت ابتدایی التهاب حاد و شدید نشخوارکنندگان، کدام است؟

۲) نوتروفیلی و مونوسیتوز

۱) نوتروفیلی

۴) لنفوپنی

۳) لکوپنی

**۳۳**- کدام مورد درخصوص آئرراد، درست است؟

- در لوسمیهای M۲ و M۲ مشاهده نمی شود. M۲ او M۲ مشاهده نمی شود.
- ۲) از بههم چسبیدن گرانولهای اولیه بهوجود میآید.
- ٣) زائده دمبلمانند است كه با اتصال به هسته مشخص است.
- ۴) حضور آنها در مغز استخوان با رنگ آمیزی پراکسیداز مشخص نیست.

### ۳۴ در سیتویلاسم کدام سلول و در کدام گونه، Kurluff body مشاهده می شود؟

۲) فقط لنفوسیتهای خوکچه هندی

۱) لنفوسیتهای خوکچه هندی و capybara

۴) فقط لنفوسیتهای capybara

۳) مونوسیتهای خوکچه هندی و capybara

**۳۵** مشاهده نوتروپنی در دام مبتلا به کم خونی جبران ناپذیر و ترومبوسیتوپنی، نشانهٔ کدام مورد است؟

۲) صدمه مزمن به مغز استخوان

١) التهاب حاد

۴) صدمه حاد به مغز استخوان

۳) عفونت ویروسی حاد

۳۶ کدامیک از ترکیبات غشایی زیر، در اریتروسیتها مانع از چسبندگی و ایجاد رولوفورمیشن میشود؟

Glycophorins (7

Ankyrin ()

Protein 4/1 (4

Spectrin (\*

۳۷− افزایش RPI بیشتر از ۳، در کدام حالت زیر، قابل مشاهده است؟

۲) کمخونی ناشی از فقر آهن

۱) کمخونی مگالوبلاستیک

۴) کمخونی ناشی از خونریزیهای حاد

۳) کمخونی بهدنبال عفونتهای مزمن

659 C

| کدامیک از موارد زیر، بهعنوان آرتیفکت در نواحی ضخیم گسترش خون دیده میشوند؟    |                                                           |                                  |                                |     |  |
|------------------------------------------------------------------------------|-----------------------------------------------------------|----------------------------------|--------------------------------|-----|--|
| ۴) فوزوسیت                                                                   | ۳) تارگتسل                                                | ۲) اسفروسیت                      | ۱) استوماتوسیت                 |     |  |
| ں مشاهدہ <u>نمیشوند</u> ؟                                                    | کولوسیتها در خون در گردش                                  | ت سلامت و کمخونیها، رتیا         | در کدام حیوان زیر، در حال      | -٣٩ |  |
| ۴) سگ                                                                        | ۳) اسب                                                    | ۲) گاو                           | ۱) گربه                        |     |  |
| ژاد بزرگ با سن بالا، همراه با                                                | در گسترش خون سگهای                                        | ، شیستوسیت و کراتوسیت            | حضور همزمان آكانتوسيت          | -4. |  |
| کمخونی جبرانی، شاهد خوبی از کدام مورد خواهد بود؟                             |                                                           |                                  |                                |     |  |
| ۴) شانت پورتوسیستمیک                                                         | ۳) گلومرولونفریت                                          | ۲) لیپیدوز کبدی                  | ۱) همانژیوسارکوم               |     |  |
| وجود هینزبادی در خون، بهطور کاذب تمام موارد زیر را افزایش میدهد، <u>بهجز</u> |                                                           |                                  |                                |     |  |
| PC                                                                           | ۲) مقدار هماتوکریت یا <sup>CV</sup><br>۴) مقدار هموگلوبین |                                  | ۱) تعداد پلاکتهای خون          |     |  |
|                                                                              | ۴) مقدار هموگلوبین                                        |                                  | ۳) مقدار MCHC                  |     |  |
|                                                                              | بروز کدام نوع کمخونی زیر م                                |                                  |                                | -47 |  |
| ۴) مگالوبلاستیک                                                              | ۳) سیدروبلاستیک                                           | ۲) میلوفیتیزیک                   | ۱) همولیتیک                    |     |  |
| مشاهده می شود؟ $(rac{\mathbf{M}}{\mathbf{E}})$                              | ولهای میلوئید به اریتروئید (                              | حیوانی، کمترین نسبت سلو          | در مغز استخوان کدام گونه       | -44 |  |
| ۴) گاو                                                                       | ۳) گربه                                                   | ۲) سگ                            | ۱) اسب                         |     |  |
|                                                                              |                                                           | ِسمی میلوئید حاد (AML)           |                                | -44 |  |
| ۴) اریترولوکمیا                                                              | ۳) مگاکاریوبلاستیک                                        | ۲) میلومونوسیتیک                 | ۱) مونوسیتیک                   |     |  |
|                                                                              | د، <u>بهجز</u>                                            | لاسماسل میلوما رخ م <i>ی</i> دهن | تمام موارد زیر در بیماری پ     | -42 |  |
| علت بیماری کلیوی                                                             | ۲) افزایش ازت اوره خون به                                 | ن بنسجونز در ادرار               | ۱) پاراپروتئینوری یا پروتئی    |     |  |
|                                                                              | ۴) کاهش کلسیم خون                                         |                                  |                                |     |  |
| فاکاریوسیتی از سلولهای رده                                                   | ای ردههای گرانولوسیتی و مأ                                | مپزشکی برای تمایز سلوله          | کدام رنگ آمیزی زیر، در دا      | -49 |  |
|                                                                              |                                                           |                                  | لنفوسیتی بهکار میرود؟          |     |  |
|                                                                              | ۲) استیل کولیناستراز                                      |                                  | ١) آلكالينفسفاتاز لكوسيتى      |     |  |
|                                                                              | ۴) پریودیکاسیدشیف                                         |                                  | ۳) بتاگلوکورونیداز             |     |  |
|                                                                              | ، مىشود؟                                                  | ای تستهای انعقادی توصیه          | کدام ماده ضدانعقاد زیر، بر     | -47 |  |
| ۴) هپارين                                                                    | ۳) سیتراتسدیم                                             | ۲) اکسالاتپتاسیم                 | EDTA (1                        |     |  |
| ن (FDP) و آشفتگی فیبرینوژن                                                   | <i>ح</i> صولات ناشی از تخریب فیبریر                       | ش فیبرینوژن خون، افزایش مع       | کدامیک از موارد زیر در کاها    | -47 |  |
|                                                                              |                                                           |                                  | خون، بسیار افزایش مییابد؟      |     |  |
| (BT)                                                                         | ۲) زمان سیلان یا خونروی                                   | (TC                              | ۱) زمان لخته ترومبین (T        |     |  |
| (Stypve                                                                      | ۴) زمان استیپون (n time                                   | ۳) زمان پروترومبین (PT)          |                                |     |  |
|                                                                              |                                                           | <u>ى</u> دھد؟                    | در DIC، کدام مورد رخ <u>نم</u> | -49 |  |
|                                                                              |                                                           |                                  | ۱) كاهش فيبرينوژن پلاسم        |     |  |
|                                                                              |                                                           | (                                | ۲) افزایش PT، PTT، PT          |     |  |
| ۱) ترومبوسیتوپنی مصرفی و طولانی شدن زمان سیلان (BT)                          |                                                           |                                  |                                |     |  |
| ۴) افزایش پلاسمینوژن، پلاسمین، FDP و D_dimer                                 |                                                           |                                  |                                |     |  |
| 9                                                                            | كدام فاكتور انعقادى مىشود                                 |                                  |                                | -ƥ  |  |
| ۴) ترومبین                                                                   | VII (٣                                                    | VIII (۲                          | X (1                           |     |  |

# ۵۱ کدام مورد درخصوص آنزیمها، درست است؟ ۱) مهارکنندههای غیررقابتی، جلوی تولید محصول را بهطور کامل نمی گیرند. ۲) مهارکنندههای رقابتی، جلوی تولید محصول را بهطور کامل نمی گیرند.

۳) معمولاً اندازه سوبسترا بزرگتر از آنزیم است.

۴) جنس همه آنزیمها از پروتئین است.

۵۲ پروب یا نشانگر (Probe) در روش دورگهسازی اسیدنوکلئیک، چه ویژگی دارد؟

۲) یک RNA دورشتهای رادیواکتیو است. ۱) یک DNA دورشتهای رادیواکتیو است.

۴) یک RNA تکرشتهای رادیواکتیو است. ۳) یک DNA تکرشتهای رادیواکتیو است.

۵۳ کدام یک در ردهبندی فیلوژنیکی باکتریها، مناسب تر است؟

۱) انگشتنگاری DNA ۲) تعیین توالی DNA ۳) تعیین ترادف اسیدهای آمینه ۴) تعیین توالی RNA ریبوزومی

۵۴ در واکنش PCR، گرم کردن اولیه در دمای حدود ho c موجب کدام مورد می شود؟

۱) شکسته شدن پیوندهای هیدروژنی بین بازهای DNA دورشتهای

۲) اتصال يرايمرها به DNA الگو

۳) فعالیت آنزیم *Taq* یلیمراز

۴) تکثیر اولیه نوکلئوتیدها

۵۵ درماتیت پوسچولر واگیر، نام کدام بیماری است؟

۴) آبله گاوی ۱) لميىاسكين ٣) اورف ۲) دیستمیر

۵۶ کدام مورد درخصوص ویروسهای اقماری، درست است؟

۱) دارای ژنوم عفونتزا هستند.

۲) دارای سرپوش ۷– متیل گوانوزین در انتهای ۳′ ژنوم هستند.

۳) دارای پروتئینهای فیوژن جهت امتزاج غشای ویروس هستند.

۴) از نظر بیولوژی ناقص و برای کامل شدن به ویروسهای پاریرسان وابسته هستند.

۵۷ - غالباً تقارن هلیکال، در کدامیک از انواع ویروسها وجود دارد؟

۲) همه ssRNA + ویروسها ۱) همه ssRNA – ویروس ها

۳) همه dsRNA ویروس ها ۴) همه RNA ویروسها

۵۸- کدامیک از بیماریهای زیر، توسط ویروسهای DNA ایجاد میشود؟

Yellow fever (\* Poliomyelitis (\* Small pox (7 Measles ()

۵۹ جراحات پوستی کلوئید، از ویژگیهای کدام عفونت قارچی زیرجلدی است؟

۴) لوبومایکوزیس ۳) رینوسیوریدیوزیس ۲) اسپوروتریکوزیس ۱) مایستوما

۶۰ مشاهده گرانولومای ماجوچی در بافت مبتلا به کدام بیماری قارچی، معمول تر است؟

۱) آسیرجیلوس ۳) درماتوفیتوزیس ۲) کاندیدیازیس ۴) پیتریازیس ورسیکالر

شايع ترين عامل انيكومايكوزيس ساپروفيتي، كدام است؟

۱) تولیدمثل جنسی

٢) كوروولاريا جنيكولاتا ۱) اسکوپولاریوپسیس برویکالیس

۴) سودوآلشریا بوئیدی ٣) آلترناريا تنوئيس

۶۲ اصطلاح میسلیوم استریل، برای قارچهای فاقد کدامیک از ویژگیهای زیر، کاربرد دارد؟

۳) ساختمانهای رویشی ۴) تولیدمثل جنسی و غیرجنسی

#### Telegram: @uni\_k

۲) تولیدمثل غیرجنسی

659 C

| ولید کالیکرین، جزو مکانیسم اثر کدامیک از گونههای بابزیا است؟                      |                            |                                                             |                            |              |  |  |
|-----------------------------------------------------------------------------------|----------------------------|-------------------------------------------------------------|----------------------------|--------------|--|--|
| ۴) بویس                                                                           | ۳) اویس                    | ۲) کابالی                                                   | ۱) موتاز <i>ی</i>          |              |  |  |
|                                                                                   | عام میشود؟                 | یمینا، در کدام اندام میزبان انج                             | گامتوگونی در بابزیا بایژ   | -84          |  |  |
| ۲) غدد بزاقی کنه                                                                  |                            |                                                             | ۱) روده میانی کنه          |              |  |  |
|                                                                                   | ۴) کبد گاو                 |                                                             | ۳) عقدههای لنفاوی گاو      |              |  |  |
| أثیر کدام گروه از نماتودهای ذکرشده بر ترشح آنزیمها و هورمونهای رودهای، بیشتر است؟ |                            |                                                             |                            |              |  |  |
| کوپریا و استرتاژیا                                                                | ۲) برخی گونههای ک          | ۱) برخی اسکاریدها و گونههای بونوستومم                       |                            |              |  |  |
| ِوفاگوستومم و استرونژیلوئیدس                                                      | ۴) اکثر گونههای اوز        | ۳) اکثر گونههای تریکوسترونژیلوس و نماتودیروس                |                            |              |  |  |
|                                                                                   | ?.                         | کدام گروه از نماتودها، همگی متعلق به فیلرها هستند؟          |                            | -88          |  |  |
| یا ـ ستاریا ـ دیپتالونما                                                          | ۲) انکوسرکا ـ وشرر         | ۱) دیپتالونما ـ انکوسر کا ـ هابرونما ـ لوالوا               |                            |              |  |  |
| ِونما ـ دراکونکولوس ـ انیزاکیس                                                    | ۴) پارافیلاریا _ پارابر    | ٣) سوبولورا ـ انكوسركا ـ پارافيلاريا ـ وشرريا               |                            |              |  |  |
|                                                                                   | له چیست؟                   | ، بینابینی چندکانونی در گوسا                                | عامل اصلى ايجاد نفريت      | <b>-۶∀</b>   |  |  |
| عام ۴) سالمونلا                                                                   | ۳) تب نزلهای بدفرج         | ۲) تیلریا                                                   | ۱) اشریشیا کلی             |              |  |  |
|                                                                                   |                            | تمام موارد زیر، از پیامدهای نارسایی کبدی هستند، <u>بهجز</u> |                            | <b>-₽ \</b>  |  |  |
| Ŋ                                                                                 |                            |                                                             | Photosensitization ()      |              |  |  |
|                                                                                   | Icterus (*                 | Hepatic                                                     | encephalopathy (*          |              |  |  |
| <u>د</u> ؟                                                                        | ىپيروز مشاهده <u>نمىشو</u> | ماری، معمولاً در بیماری لپتوس                               | كدام ضايعه يا علامت بي     | <b>-⊱٩</b>   |  |  |
|                                                                                   | ۲) نفریت بینابینی          |                                                             | ۱) پنومونی                 |              |  |  |
| آنمىهموليتيك                                                                      | ۴) هموگلوبینوری و          | ۳) هموسیدروز در طحال و کبد                                  |                            |              |  |  |
|                                                                                   |                            | ضایعه تشکیل میشود؟                                          | هلال اپی تلیال، در کدام    | - <b>Y</b> • |  |  |
| لومرولونفريت حاد                                                                  |                            |                                                             | ۱) نفریت بینابینی حاد      |              |  |  |
| زمن                                                                               | ۴) گلومرولونفریت م         | ۳) نفریت بینابینی مزمن                                      |                            |              |  |  |
|                                                                                   |                            |                                                             | نكروز فيبرينوئيد، از ضا    | -71          |  |  |
| Rinder Pest (*                                                                    | MCF (r                     | FMD (۲                                                      | IBR (1                     |              |  |  |
|                                                                                   | ??                         | شكيل دهنده گرانولوما چيست                                   | عمده ترین سلولهای ته       | -77          |  |  |
|                                                                                   |                            |                                                             | ۱) نوتروفیلها و ماکروفا    |              |  |  |
|                                                                                   |                            | ) ماکروفاژها در مرکز و سلولهای ${f B}$ در اطراف             |                            |              |  |  |
|                                                                                   |                            | ۳) ماکروفاژها در مرکز و سلولهای ${ m T}$ در اطراف           |                            |              |  |  |
|                                                                                   |                            | مرکز و نوتروفیلها و ماکروفاژه                               |                            |              |  |  |
| -                                                                                 |                            | ر زیر، معمولاً از آنتیبادیهای ا                             |                            | -74          |  |  |
| -                                                                                 |                            | ۲) ایمونوفلورسنت                                            |                            |              |  |  |
|                                                                                   |                            | گلهای تکیاختهای و کرمهای                                    |                            | -44          |  |  |
| _                                                                                 | ۲) ایمنی سلولی ـ ای        |                                                             | ۱) ایمنی سلولی ـ ایمنی     |              |  |  |
|                                                                                   | ۴) ایمنی همورال ـ          |                                                             | ۳) ایمنی همورال ـ ایمنے    |              |  |  |
|                                                                                   |                            | ما، کدام پاسخ ایمنی می تواند                                |                            | <b>-∀</b> ∆  |  |  |
|                                                                                   | ۲) تحریک سیستم             |                                                             | ۱) سلولهای Th <sub>1</sub> |              |  |  |
| ی T سیتوتوکسیک                                                                    | ۴) تحریک سلولهای           |                                                             | ۳) تحریک تولید lgE         |              |  |  |